**DATA\*AI SUMMIT BY** & databricks

# PROMPT ENGINEERING **IS** DEAD

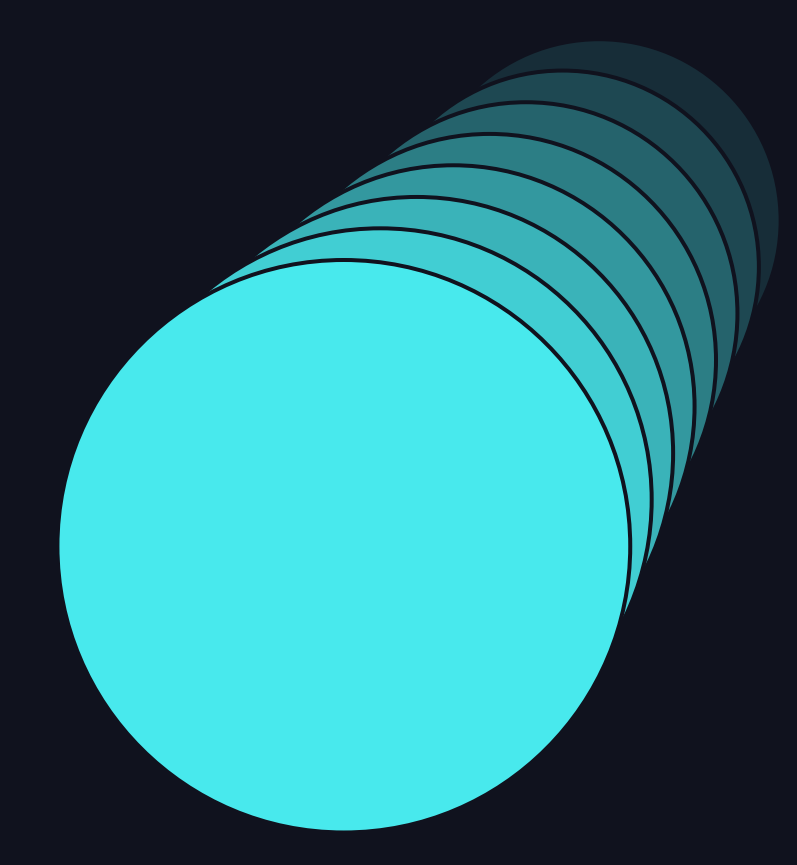

A practitioner's approach to building LLM Apps Presented June 12 , 2024

**DATA'AI SUMMIT** 

# HI. I'M MATT

### Today we'll dig into exciting research and tools to build better LLM apps

- I'm a practitioner with over 15 years of business, technology and data science experience. My primary focus today will be to present methods to help other practitioners.
- I'm not a researcher or affiliated with the amazing folks who do the real work behind the insights and tools we're discussing today. I will footnote many sources in this presentation - as not to take credit from whom it's due.
- The views expressed and examples are my own. I will not cover any exact use cases from my current or former employers.

# DATAVAI SUNIVIII

# AGENDA

- 1. Why build agents
- 2. Prompting strategies & evaluating prompt quality
- 3. Why I love DSPy framework & using it with Databricks
- 4. Demonstration

# BUILDING AGENTS LEVERAGING LANGUAGE MODELS

# THE BLACK BOX APPROACH

User's may see the black box magic and assume we just need a magic prompt

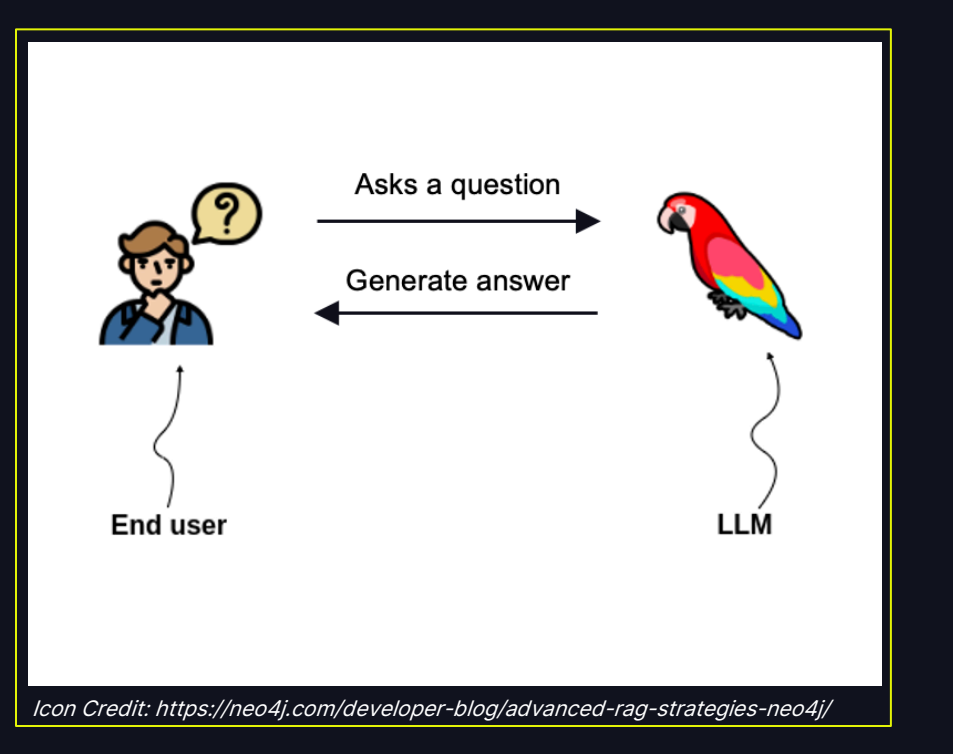

- Don't be fooled, a single LLM call (or RAG) and a magic prompt may get you 80% of the way to a great app, but the last 20% require a different approach
- There will be a future LLM abstraction, years from now, that only requires a single call to a black box. Today's practical application of LLMs require more.

# THE BLACK BOX APPROACH

RAG is a step in the right direction, but still requires "prompt engineering"

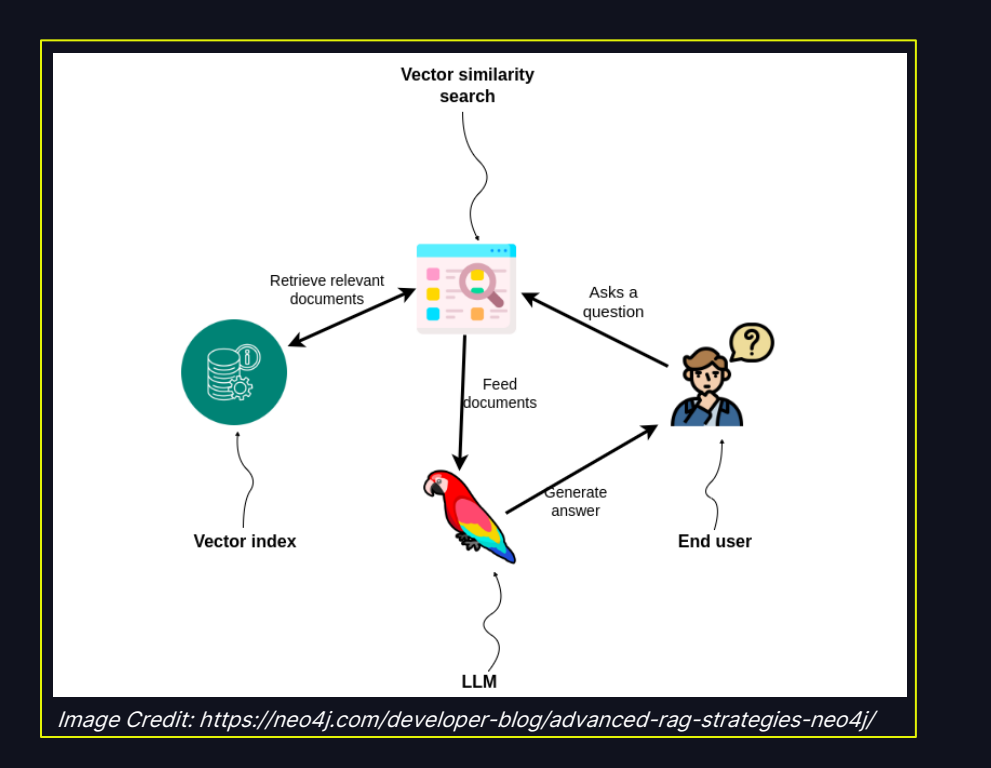

- Don't be fooled, a single LLM call (or RAG) and a magic prompt may get you 80% of the way to a great app, but the last 20% require a different approach
- There will be a future LLM abstraction, years from now, that only requires a single call to a black box. Today's practical application of LLMs require more.

# THE AGENT APPROACH

## AI agents who take a sequence of actions for us is the real promise of AI

- The value will be found in agents who interact with other systems and the world around us
- A LM app with language inputs and outputs can still leverage an agent approach
- An agent is intellectual property (IP) for your enterprise
- We can optimize performance and latency of agents

*Sources and Resources:*

- *changelog.com/practicalai/269*
- *writer.com/blog/larger-llms-vs-purpose-built-for-enterprise*

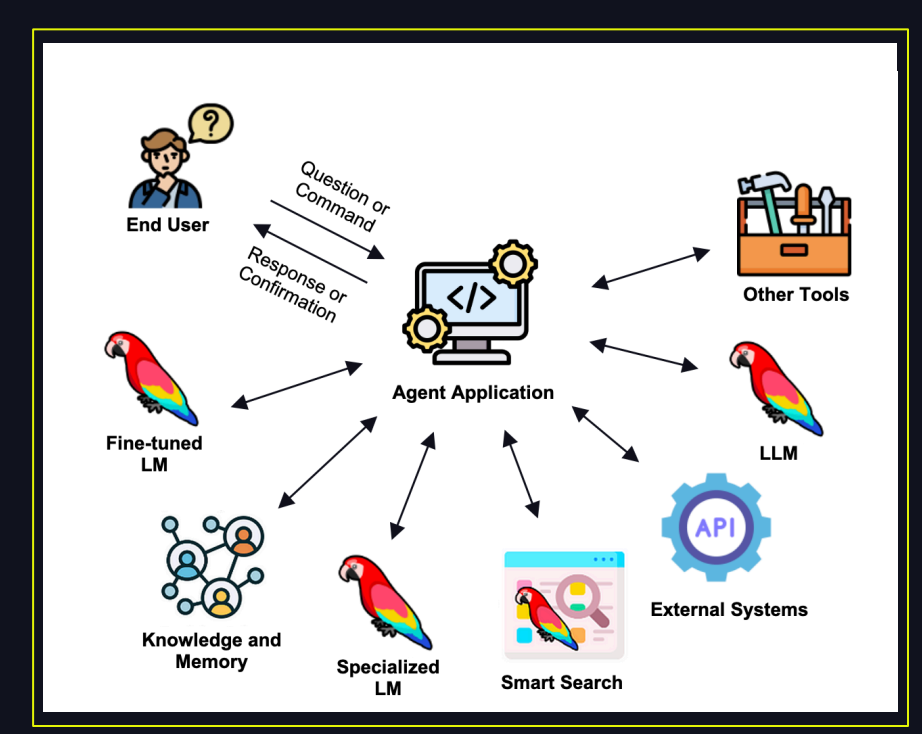

*Icon credit: neo4j.com/developer-blog/knowledge-graphs-llms-multi-hop-question-answering; Flaticon.com*

7

# RESEARCH TO GUIDE THE WAY

### These papers shaped my thinking on an agent approach

### DSPy: […] Self-improving Pipelines

- Framework for programmatically building pipelines and optimizing the outputs
- This will form the bulk of our examples today

### Sources:

- Khattab et al., 2023
- arxiv.org/pdf/2310.03714
- youtube.com/watch?v=NoaDWKHdkHg
- github.com/stanfordnlp/dspy

### Large Language Models As **Optimizers**

- Similar prompts can have very different outcomes
- The best prompt is specific to the task and model
- LLMs outperform humans at prompt optimization
- LLMs perform better in simpler problem spaces

### Sources:

- Yang et al., 2023
- https://arxiv.org/pdf/2309.03409

### ERAGent: Enhancing Retrieval-Augmented LMs…

- RAG systems benefit from question rewriting and retrieval filtering and re-ranking
- Personalization is possible with further agent tuning on historical interactions

### Sources:

- Shi et al. 2024
- arxiv.org/pdf/2405.06683

8

# PROMPTING STRATEGIES & EVALUATING PROMPT QUALITY

# PROMPT ENGINEERING STRATEGIES

### Many strategies have emerged to prompt the "right answer" out of a LM

- Zero Shot directly instructing LM without any example
- Few Shot prompting examples of how the LM should behave
- Ask Nicely being encouraging helps LM perform better?!
- Chain of Thought ask model to describe logic in output
- Chain of Density / Rewrite Iterative prompts to refine output
- ReAct allow LM to reason through action to take next
- Stepback Prompting Generalizing fundamental question with LM before answering
- Prompt Injection Jailbreaking, hacking, and other bad outcomes
- Chaining prompts the basis for the agent approach we're discussing today
- And MANY more...

Many more examples at: promptingguide.ai/ **techniques** 

# EVALUATING PROMPT QUALITY

## The first step in prompt engineering is NOT writing a prompt!

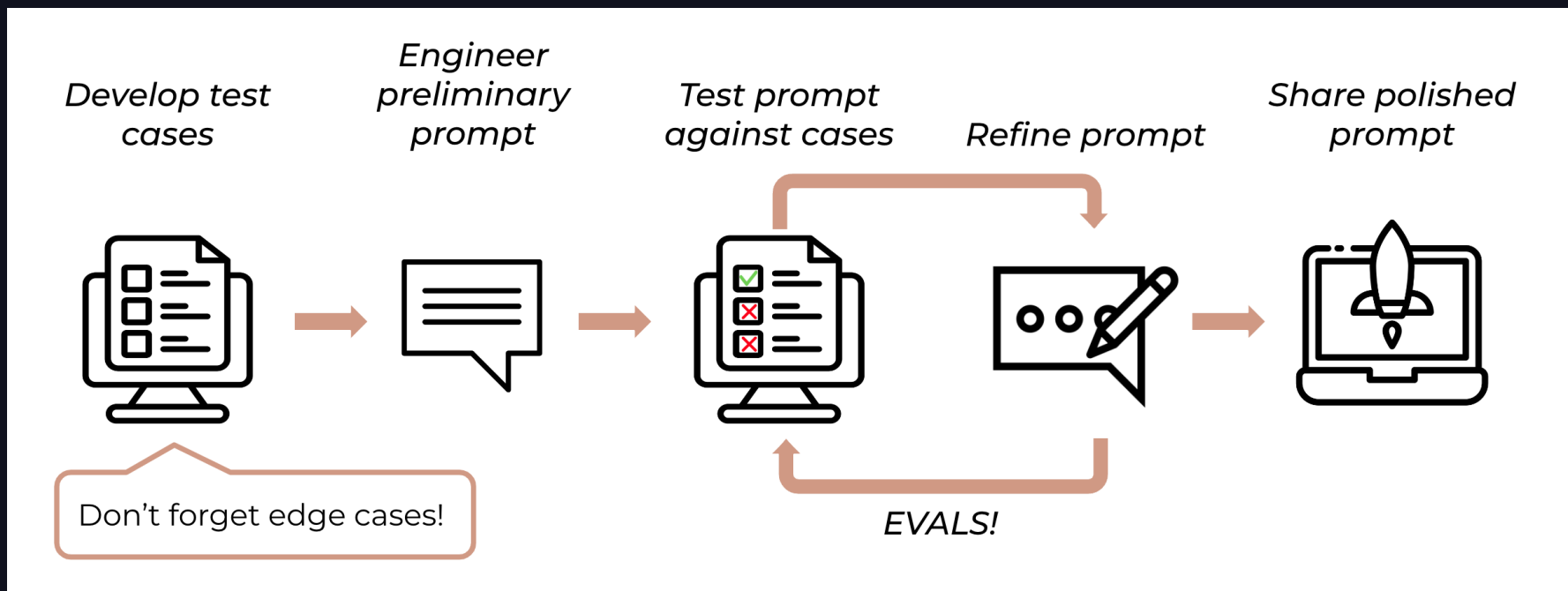

Image source: docs.anthropic.com/en/docs/prompt-engineering

# EVALUATING PROMPT QUALITY

## Let's learn the lessons of DevOps and QE. Automated testing is everything!

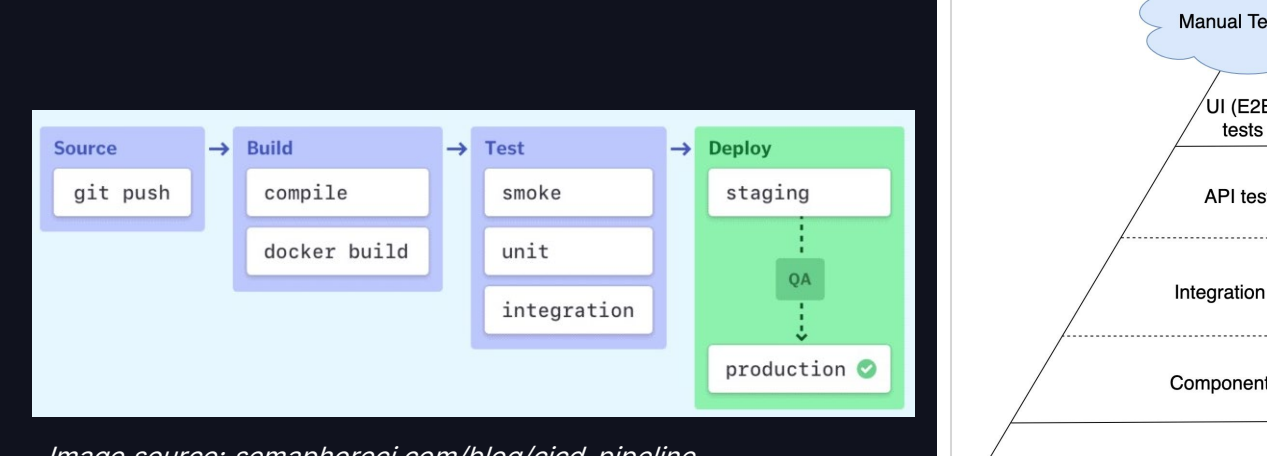

Image source: semaphoreci.com/blog/cicd-pipeline

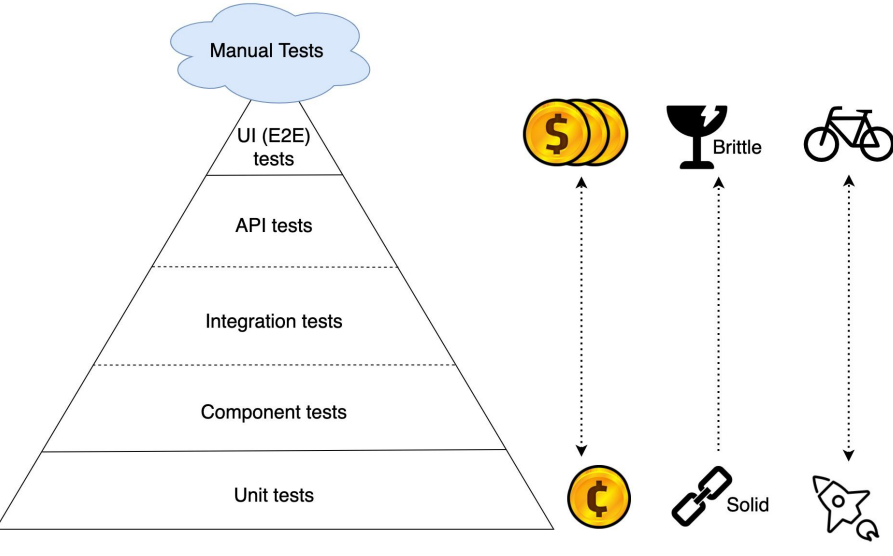

Image source: https://getmason.io/blog/post/test-pyramid/

12

Don't bother figuring out what special magic combination of words will give you the best performance for your task. Just develop a scoring metric then let the model optimize itself.

-- Rick Battle, VMware (paraphrase) "Don't Start a Career as an AI Prompt Engineer." IEEE Spectrum May 2024 Issue "A lot of people anthropomorphize [LLMs] because they 'speak English.' No, they don't. It doesn't speak English. It does a lot of math."

-- Rick Battle, VMware (paraphrase) "Don't Start a Career as an AI Prompt Engineer." IEEE Spectrum May 2024 Issue

# LM EVALUATION STRATEGIES

Building good metrics == effective LM app. It's hard; that's why you have a job

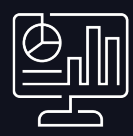

- Exact Match (numeric and categorization tasks)
- BLEU, ROUGE, METEOR, **BERTScore**
- Custom, hand-written

- RAGAs et al.
- SaaS tools

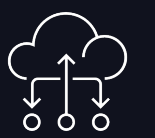

### Standard Metrics Libraries and SaaS Cross-Model Evaluation

- LLMs are actually pretty good a evaluating themselves – as an in context task!
- RLHF-ish
- MLFlow.evaluate
- DSPy custom program

# WHY I LOVE DSPy FRAMEWORK & USING IT WITH DATABRICKS

# WHY DSPy?

### DSPy makes it easy to follow the data science process when building LM apps

•Created by Omar Khattab et al. at Stanford

•I listened to an interview with Omar in 2023 and thought it brilliant. I'm not affiliated with the project in any way.

•Framework for implementing all the concepts we discussed so far

### Why DSPy? General Workflow

- 1. Define you task
- 2. Collect some data and LM/RM connection
- 3. Define your metric
- 4. Setup a pipeline
- 5. Compile/Optimize your program
- 6. Save your experiment and iterate

Source: dspy-docs.vercel.app/docs/building-blocks/solving\_your\_task

# DATA MATTERS MOST

One of the most famous charts in Data Science, still holds true after 23 years

- In 2001, Microsoft Research published a paper noting accuracy came from more data rather than the algorithm
- I use DSPy because it let's me focus on the data – not the prompt or the code.

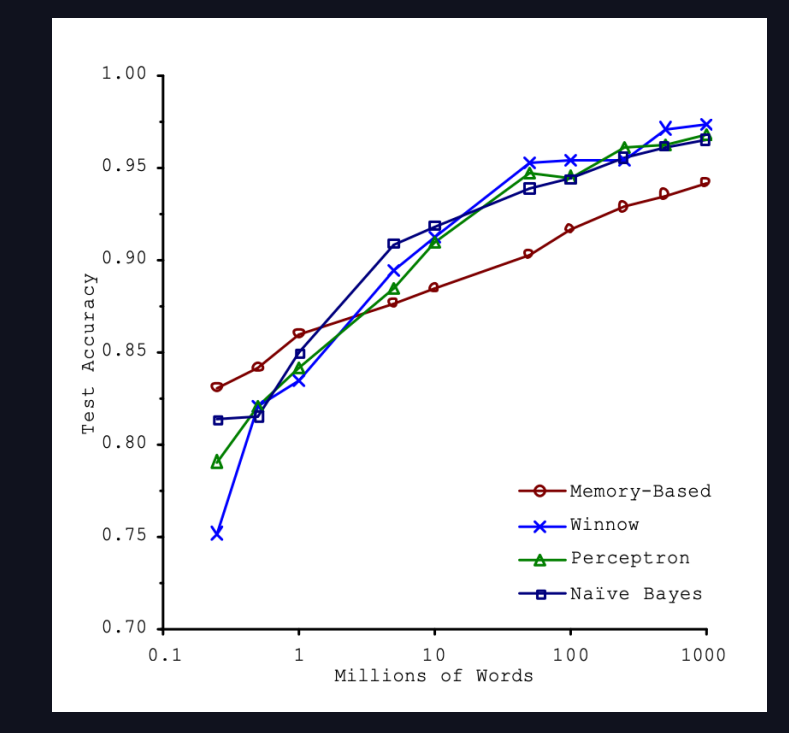

*Scaling to Very Very Large Corpora for Natural Language Disambiguation. 2021. Banko and Brill*

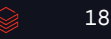

## INTEGRATING WITH DATABRICKS

### It's simple to use DSPy in Databricks

# 1. Install the libs !pip install dspy-ai, databricks-vectorsearch

### **PYTHON**

# 2. Create configuration to Databricks' served LM and/or Vector DB import os, dspy

api\_key = os.environ.get('DATABRICKS\_TOKEN') workspace = '[your workspace here]' api\_base = f'https://{workspace}.azuredatabricks.net/serving-endpoints' model = 'databricks-mixtral-8x7b-instruct', # name of served model

# Setup the clients lm = dspy.Databricks(model, api\_key, api\_base, model\_type='chat') retriever\_model = DatabricksRM(databricks\_index\_name, databricks\_endpoint, databricks\_token, columns, k)

# Set config in dspy dspy.settings.configure(lm=lm, rm=retriever\_model)

## SIDENOTE: EXTERNAL MODEL SERVING

### Using Databricks' External Model Serving unifies interface and authorization

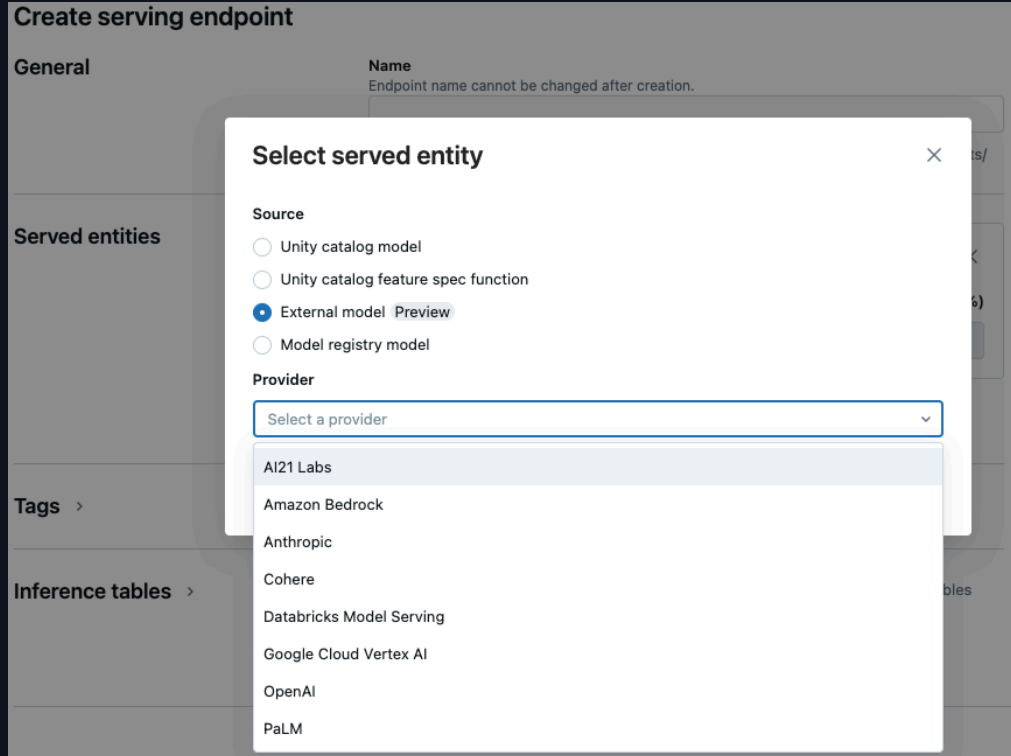

# THREE IMPORTANT CONCEPTS IN DSPy

### These are the building blocks to create agents

### Signatures Modules Modules Christian Modules Christian Modules Christian Christian Modules Christian Christian

- Defines the inputs and outputs of one component in your pipeline
- This takes the place of writing a prompt
- Examples: "input -> output"
	- "question -> answer"
	- "sentence -> sentiment"
	- "document -> summary"

Source: dspy-docs.vercel.app/docs/ building-blocks/signatures

- Implements a prompt engineering strategy
- Is the learnable param(s) wrapped around a Signature (inspired by PyTorch modules)
- This is the layer that interacts with an LM or Retrieval
- Combine into a full program, and can run as zero-shot

Source: dspy-docs.vercel.app/docs/ building-blocks/modules

- This is the brilliant part of this framework and results in better than human prompt writing results!
- Defines the prompt optimization method and metric
- You'll want train/test/holdout data at this point

Source: dspy-docs.vercel.app/docs/ building-blocks/optimizers

# Deeper Dive on Optimizers

There are MANY options to experiment with. Start simply and expand.

- Each Module in your program has multiple params to tune: prompt instructions and few shot demonstrations (and even LM weights, if desired)
- Thoughtful construction of the metric to optimize is key
- Key Optimizers, in order of complexity:
	- BootstrapFewShotWithRandomSearch searches for best set of few shot prompt
	- MIPRO optimizes prompt instructions and few shot demonstrations
	- BootstrapFinetune fine tunes LM 's weights for optimization

# DEMONSTRATION

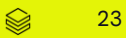

# DATAVAI SUNKINI

## THANK YOU FOR LISTENING